# **Corrigé de l'épreuve de GESTION**

## **Session Principale - Juin 2011**

### **Recommandations**

 Chers élèves, on vous présente les recommandations suivantes pour subir l'épreuve de la matière Gestion :

- La révision *finale* doit porter essentiellement sur les différentes formules et synthèses évoquées par les différents chapitres.
- Vérifiez bien que votre machine à calculer fonctionne bien.
- Consacrez 10 à 15 mn environ pour une lecture totale du sujet.
- Le sujet de Gestion se compose de deux parties « La première partie notée sur 5 points, elle se compose de 2 à 3 exercices qui peuvent vous préparer à la  $2^{\text{eme}}$  partie» ; « La deuxième partie notée sur 15 points, elle se compose en général de quelques dossiers ».
- Pour *la première partie* « Exercices », vous commencez par l'exercice que vous jugez facile, lisez bien les questions, puisque certaines d'entre elles demandent parfois de réflexion, essayez de respecter l'ordre des questions, mais quand vous ne pouvez pas résoudre une question, vous passez à la question suivante, puisque parfois les questions ne sont pas liées sur le plan calcul.
- Pour *la deuxième partie* « Etude d'un cas », essayer de saisir le fil conducteur en lisant l'introduction générale du cas ainsi que les introductions relatives à chaque dossier. La compréhension du fil conducteur vous aide à traiter convenablement le sujet. L'introduction générale de l'étude de cas peut exposer par exemple le ou les problématiques rencontrées par l'entreprise, l'analyse de quelques situations, la recherche des solutions, etc….
- Traitez les dossiers dans l'ordre tout en respectant aussi l'ordre de leurs questions. En général, les dossiers ne sont pas nécessairement liés sur le plan calcul, mais liés sur le plan idée et fil conducteur, de ce fait ne pas réussir dans un dossier ne constitue pas un obstacle pour résoudre le dossier suivant.
- Vérifiez bien vos calculs et remplir clairement les annexes (éviter les ratures, les surcharges...).
- Donnez les numéros correspondants des exercices, des dossiers et de leurs questions.
- Justifiez vos résultats par les calculs nécessaires.

 *…….. Bon Courage*

# **PREMIERE PARTIE : 5 points**

#### **Exercice n°1 :** (2,5 points)

**1)** C.M.U.P avec cumul du stock initial :

$$
CMUP = \frac{25\ 000 + (150 \times 253) + (100 \times 263) + (200 \times 255)}{100 + 150 + 100 + 200}
$$
  
 
$$
CMUP = \frac{25\ 000 + 115\ 250}{550} = \frac{140\ 250}{550}
$$

CMUP = **255 D** 

**2)** Voir annexe n° 1 : Fiche de stock

**3) Première méthode** : Taux de marge =  $\frac{(300 - 255)}{255}$  = 0,1765 soit 17,65 %

Le taux de marge réalisé par l'entreprise est de 17,65 % ; il est inférieur à celui que désire réaliser l'entreprise (20 %). Donc l'objectif n'est pas atteint.

Pour réaliser un taux de marge de 20 %, il faut que le coût d'achat soit de :

 $0,2=\frac{(300-co \hat{u}t~d'achat)}{co \hat{u}t~d'achat}$ ; co $\hat{u}t~d'achat = 250 D$ 

Le coût d'achat constaté > coût d'achat désiré par l'entreprise 255 > 250

**Deuxième méthode** : 300/1,2 = 250 donc coût d'achat constaté > au coût d'achat désiré 255 > 250

#### **Exercice n° 2** : (2,5 points)

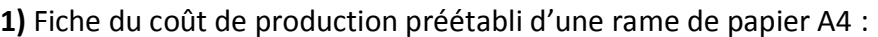

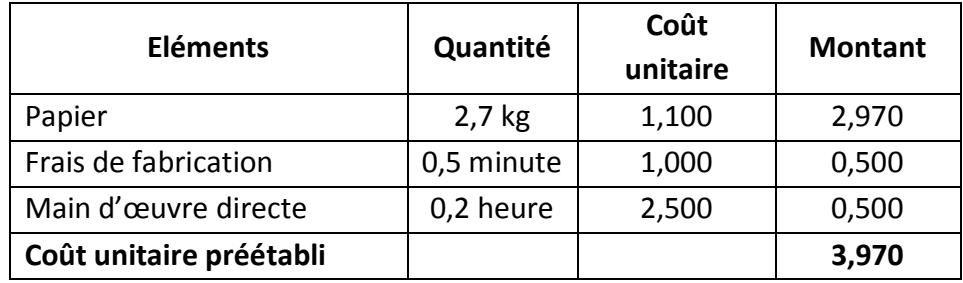

**2)** Voir annexe 2 : Tableau comparatif des coûts

**3)** Analyse des écarts sur matières:

• Ecart sur quantité = 
$$
[57 750 - (2,7 x 21 000)] x 1,100 = 1155 D (défavorable)
$$

 $\bullet$  Ecart sur coût =  $(1,075 - 1,100)$  x 57 750

$$
= -1443,750 \text{ D (Favorable)}
$$

Vérification : 1 155 – 1 443,750 = - 288,750 favorable

#### **4)** Interprétation :

- L'écart global sur **matière est favorable** de 288,750 D ; il se compose :

- d'un écart **défavorable sur quantité** 1 155 D (dû probablement au gaspillage) ;
- d'un écart **favorable sur coût** 1 443,750 D.

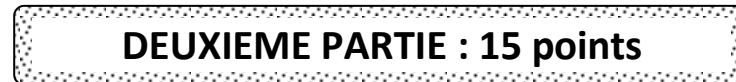

#### **Dossier n° 1** : **Analyse de la situation actuelle** (4,25 points)

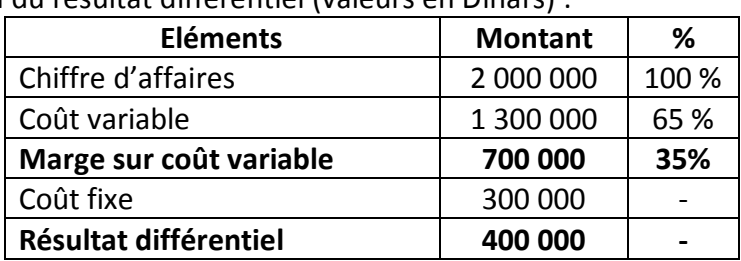

**1)** Tableau du résultat différentiel (valeurs en Dinars) :

**2)** Voir annexe n° 3 : Evolution du chiffre d'affaires

**3)** Commentaire : compte tenu de la forte concurrence, l'entreprise doit agir sur (comprimer/ réduire/ diminuer…) ses coûts afin de pouvoir diminuer son prix de vente pour accroître sa part de marché et maintenir sa marge bénéficiaire.

### **Dossier n° 2** : **Projet d'acquisition d'une nouvelle machine** (4 points)

**1)** Voir annexe 4 : Résultats différentiels, seuils de rentabilité et marges de sécurité

**2)** L'entreprise a intérêt à robotiser la division de cartonnage car cette opération se traduit par une réduction des coûts et une augmentation des résultats.

**3)** L'entreprise peut retenir soit le 2<sup>e</sup> niveau car il génère le résultat est le plus élevé et garantit une part de marché plus importante ; soit le **3 e niveau** car il garantit la marge de sécurité la plus importante bien que le résultat soit inférieur à celui du niveau 2, surtout si elle veut minimiser les risques.

#### **Dossier n° 3** : **Etude de la faisabilité du projet** (4,75 points)

**1)** Seuil de rentabilité : en quantité = coût fixe MCV unitaire *en quantité* =  $\frac{1000000}{(200 \times 50\%)}$  = **10 000 bobines** en valeur : 10 000 bobines x 200 D = **2 000 000 D 2)** La quantité non consommée de bobines (18 000 – 6 500 = 11 500) pourrait être vendue.

#### **3) a)** Justification de la CAF (1 360 000 D)

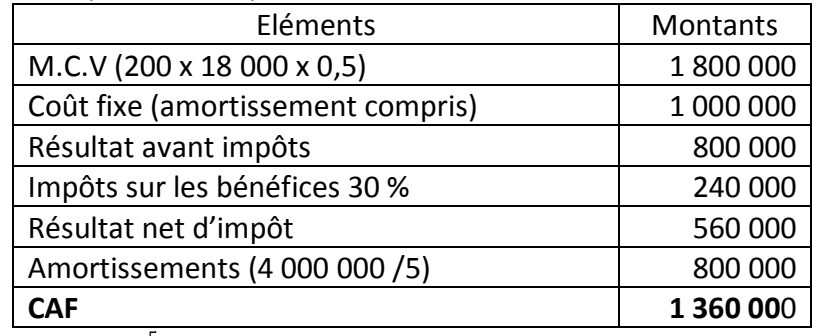

b) VAN = 1 360 000  $\frac{1-(1,12)^{-5}}{0,12}$  - 4 000 000

VAN = (1 360 000 x 3,604 776) – 4 000 000 = **902 495,360 D** 

**c)** Résultat par bobine = 560 000 / 18 000 = **31,111 D** 

**d)** Economie réalisée par la division de cartonnage : 6 500 x 31,111 = **202 221,500 D**

**e)** L'entreprise doit réaliser le projet de fabrication des bobines de papier car sa VAN est positive et permet d'éviter les problèmes liés à l'approvisionnement en bobines de papier.

### **Dossier n° 4** : **Formation du personnel** (2 points)

**1)** Le coût de la formation représente un investissement immatériel.

**2)** Coût d'hébergement à l'hôtel par jour : 100 + 14 + 36 = **150 D** 

**3)** Coût de la formation (sommes en dinars)

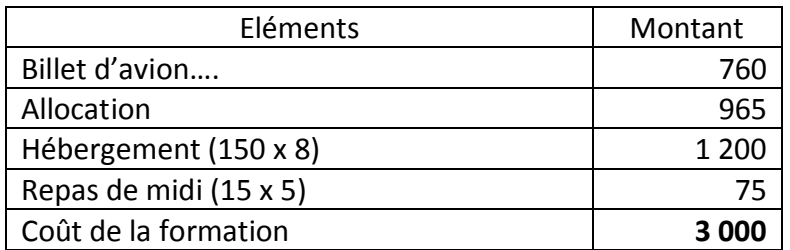

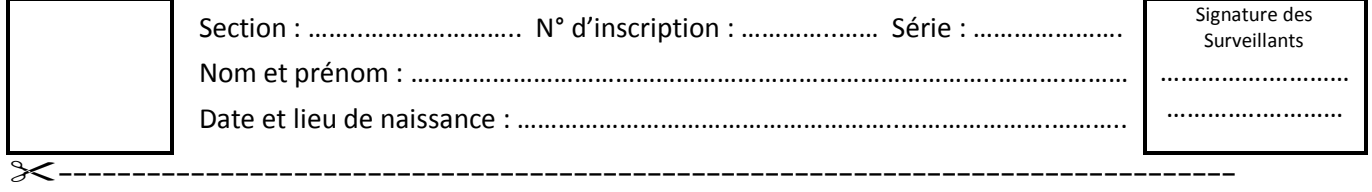

#### **FEUILLES A RENDRE AVEC LA COPIE**

#### **Annexe n° 1**

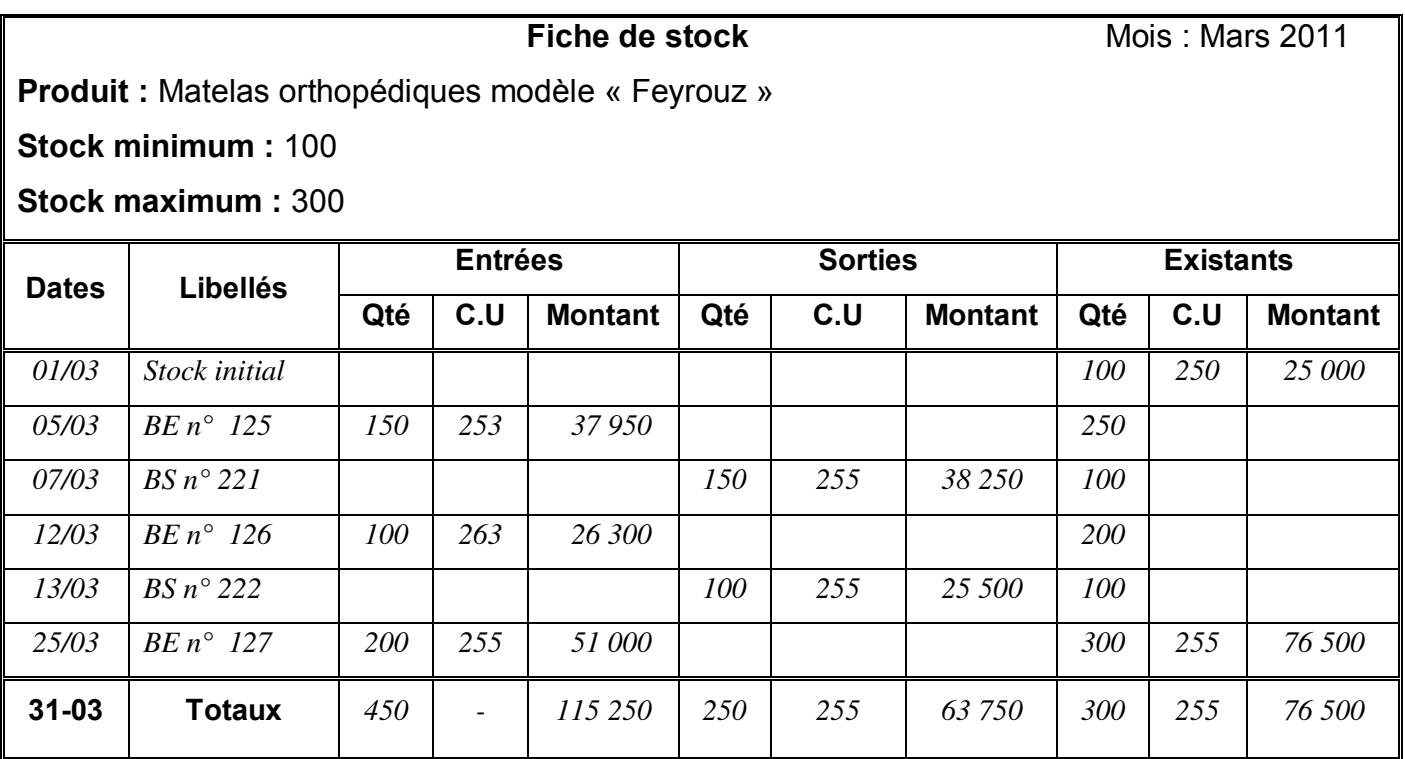

### **Annexe n° 2 Tableau de comparaison entre les coûts réels et les coûts préétablis (Sommes en dinars)**

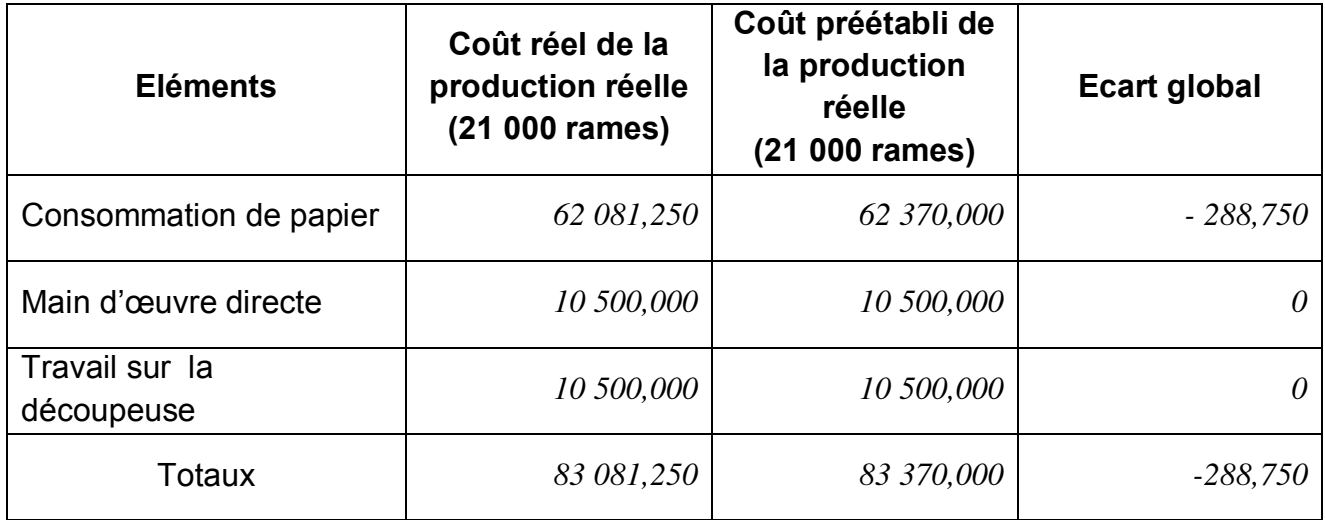

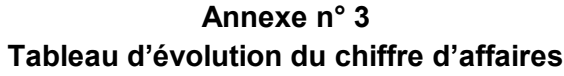

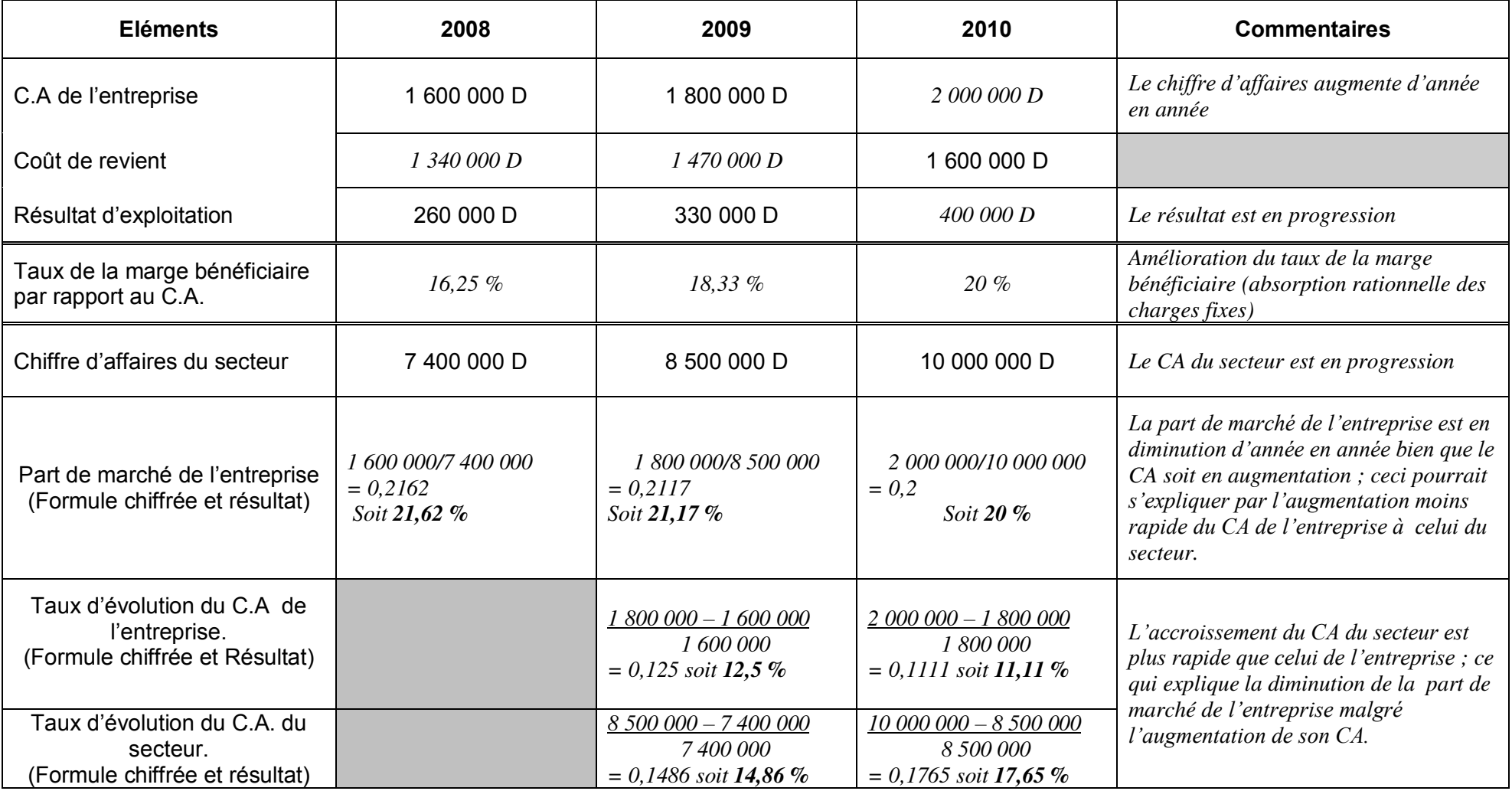

## **Annexe n° 4 Tableau de calcul des résultats différentiels, des seuils de rentabilité et des marges de sécurité.**

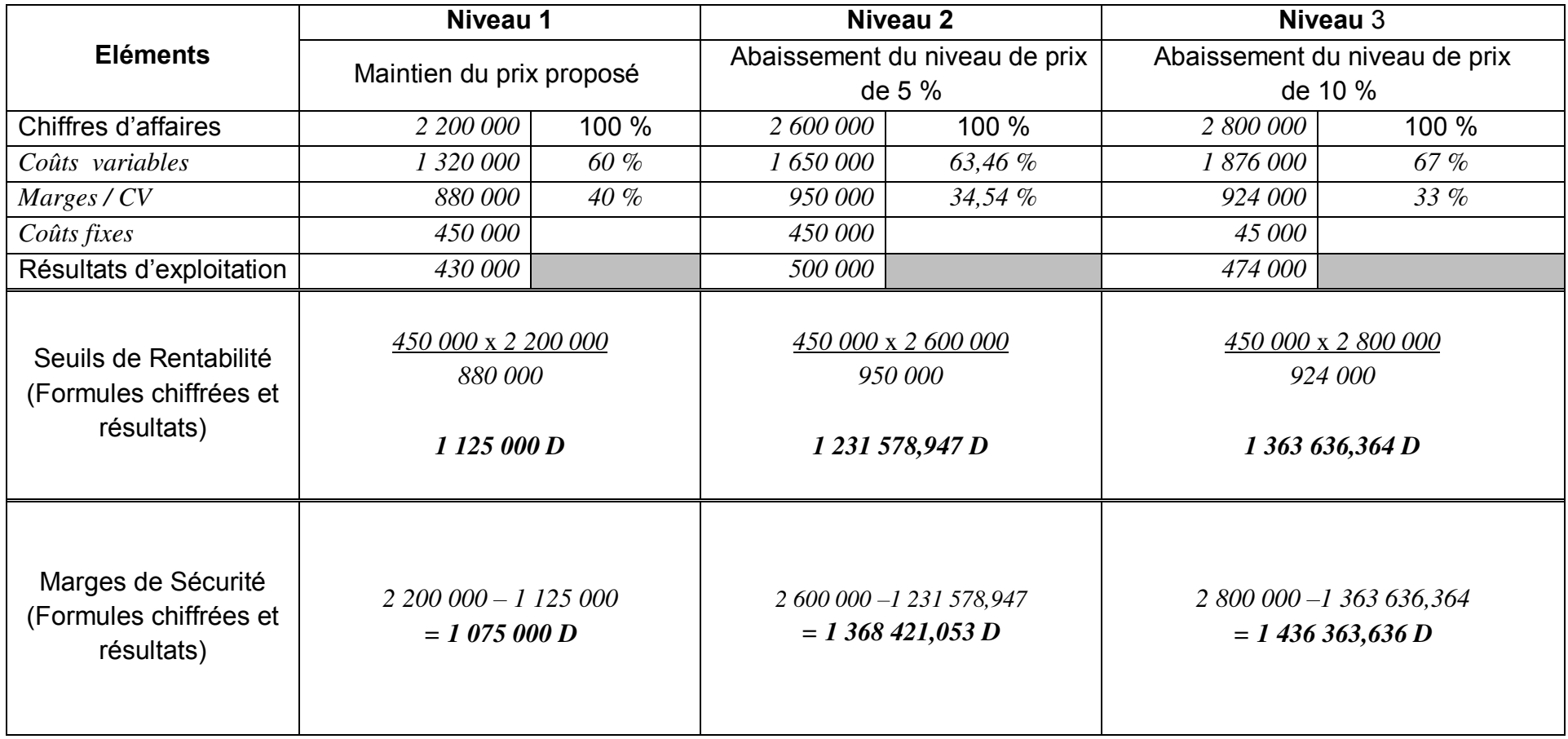

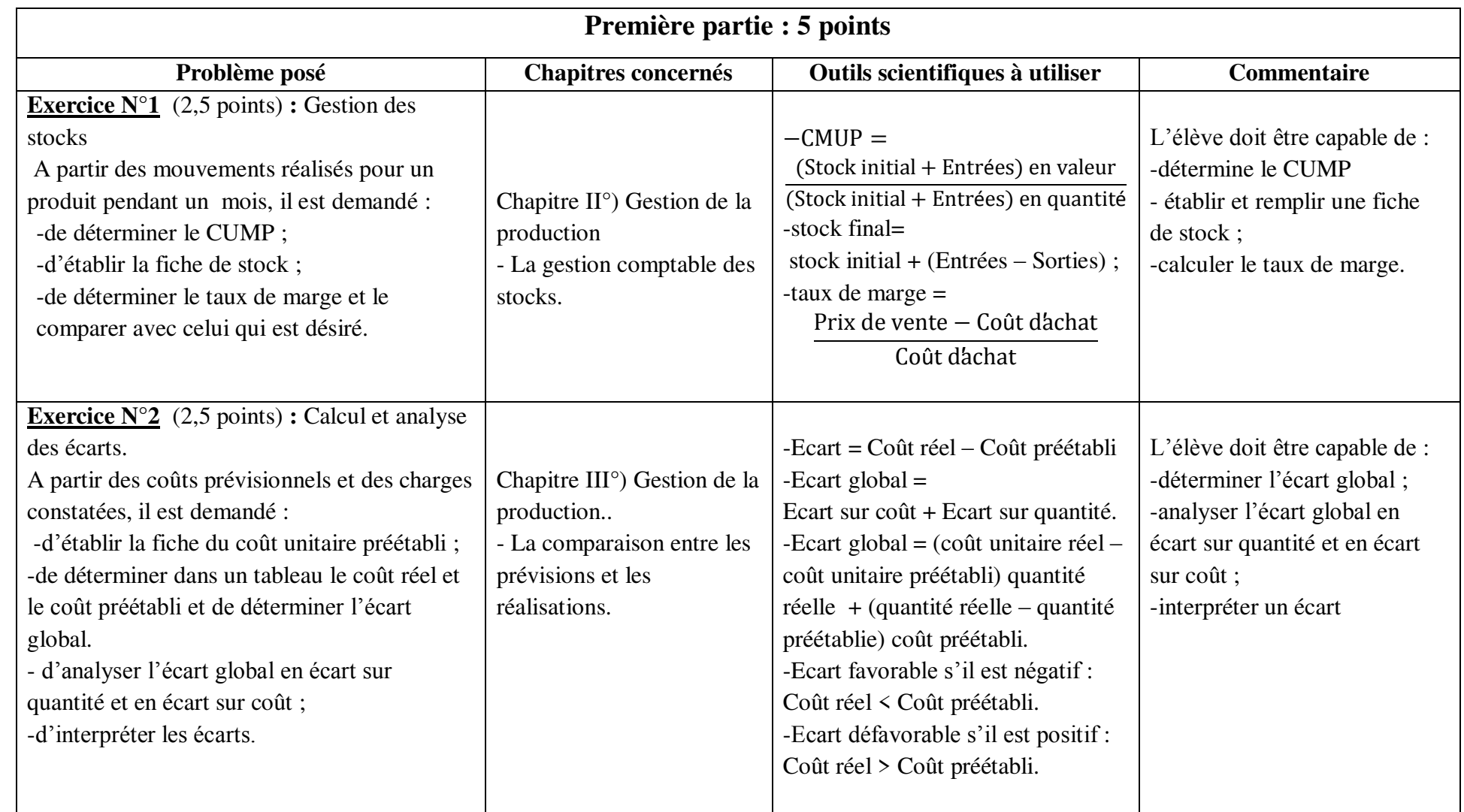

# **Analyse du sujet : Session principale 2011**

# **Deuxième partie : 15 points**

Problématique et fil conducteur : La société est confrontée à une forte concurrence qui l'oblige à diminuer ses prix, elle s'engage dans une politique des coûts afin de de maintenir sa marge ; Ace propos, les dossiers suivants sont à traiter :

*Dossier*  $n^{\circ}I$ : *Analyse de la situation actuelle* (Coûts partiels  $\rightarrow$  tableau du résultat différentiel $\rightarrow$ calcul et commentaire de certains indicateurs)  $\rightarrow$ Dossier n°2 : *Projet de robotisation de la division cartonnage* (Tableau des résultats différentiels pour 3 niveaux de prix  $\rightarrow$  choix du niveau de prix et justification)

 $\rightarrow$ Dossier n°3 : *Etude de la faisabilité du projet* (seuil de rentabilité  $\rightarrow$  CAF  $\rightarrow$  VAN  $\rightarrow$  jugement de l'opportunité du projet).

*Dossier n°4 : Formation du personnel (coût de la formation du personnel pour exploiter rationnellement le matériel nécessaire acquis pour la robotisation de la division cartonnage).*

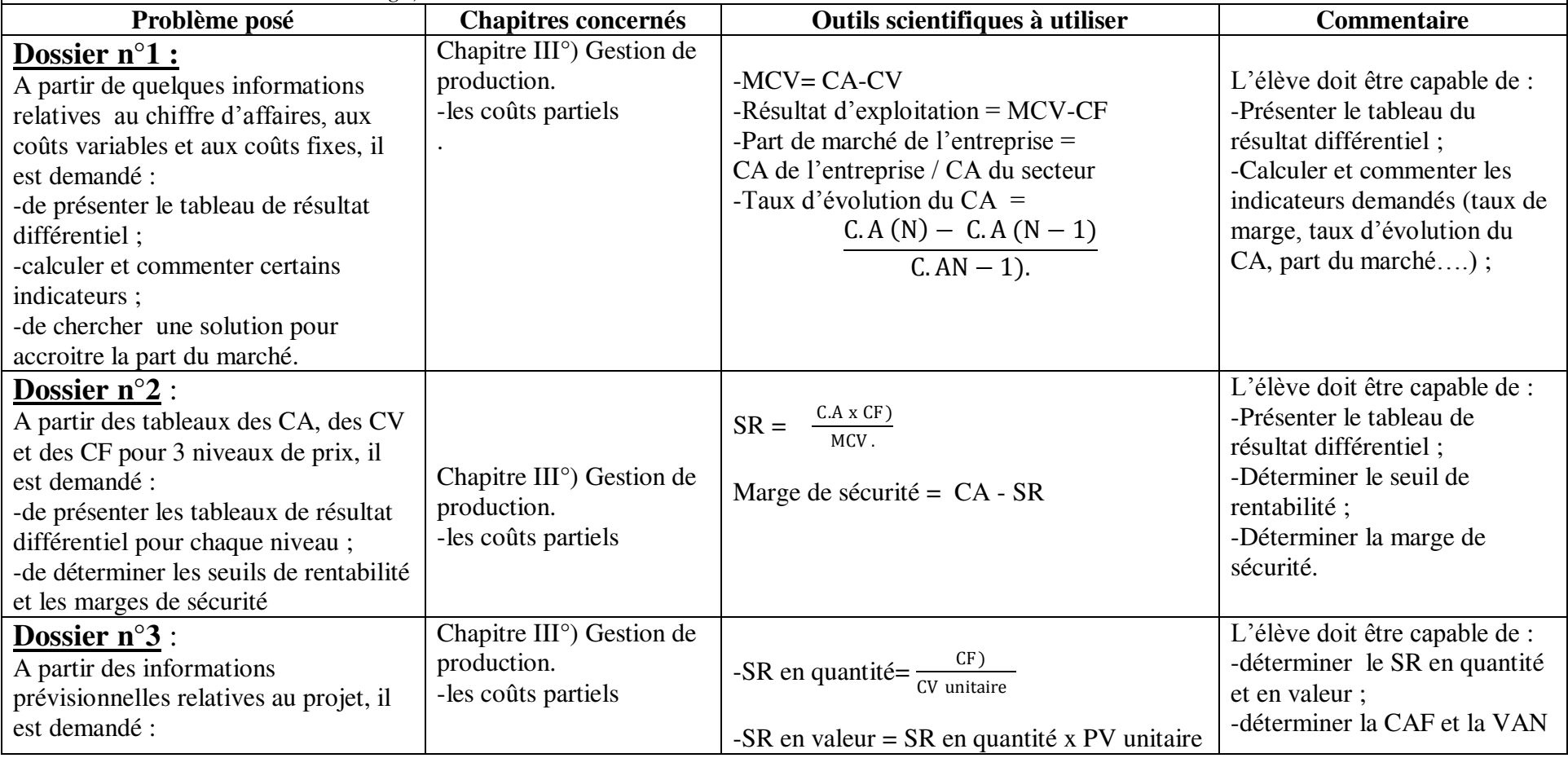

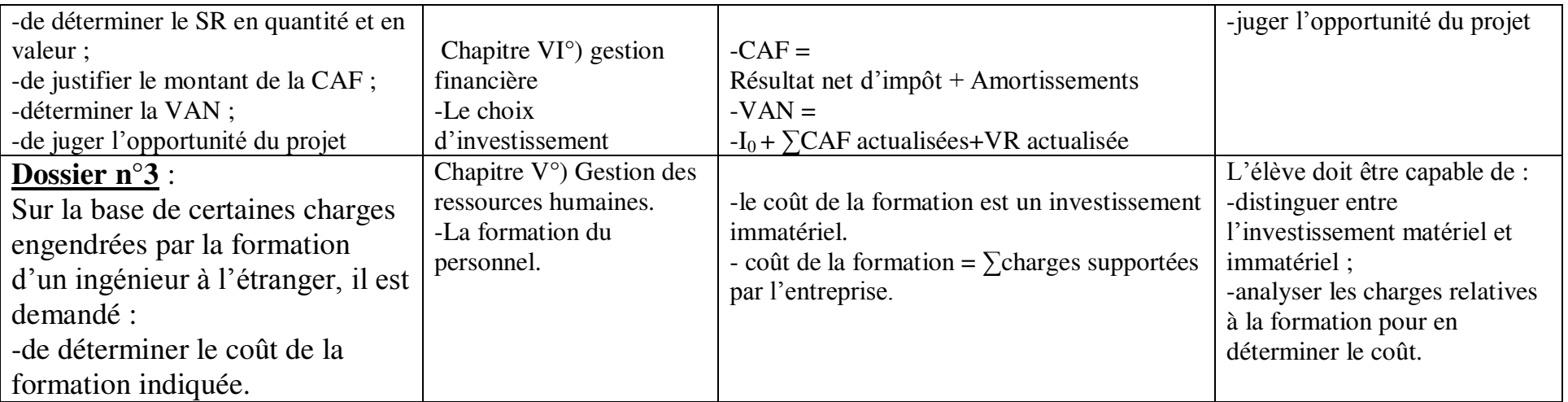